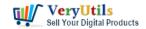

Email Extractor is a web spider (PHP script) which crawls through the web and extracts e-mail addresses from webpages. You just have to enter start webpage URL, select crawling mode, set maximum number of URLs to crawl and launch a spider. It will walk around the web and collect e-mail addresses.

https://veryutils.com/php-web-email-crawler

https://veryutils.com/php-script-batch-send-emails

# HOW TO EXTRACT EMAIL ADDRESSES FROM WEBSITES

# WEB EMAIL EXTRACTOR

© VeryUtils.com

#### **Email Extractor Features:**

- \* Start webpage URL: spider starts working with this page.
- \* 2 crawling modes: same domain URLs only and all URLs.
- \* Maximum number of URLs: spider can crawl limited and unlimited number of URLs.
- \* Crawling statistics: list of URLs, e-mails and error log.
- \* Clean code: clean PHP and JavaScript code can be used for study purposes.
- \* CURL and fsockopen supported: spider can work through either fsockopen or CURL.
- \* Portable and standalone PHP Script, without installation.

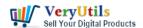

\* No database required.

#### Limitations:

- \* Spider doesn't extract e-mails from images.
- \* Spider doesn't extract e-mails from password protected area of websites.
- \* Some websites may block spiders.
- \* Make sure that using spiders is not against of your hosting provider TOS (TAC).

### Requirements:

\* PHP version 5.0 or greater.

How to use?

You can just run following command line to start the Email Crawler for a website easily,

".\php\php.exe" "crawl.php" url===https://www.website.com level===100

Enjoy!

# **Related Posts**

- Best Email Capture and Email Collector Tools, Tools to Collect Contacts from the Web
- Web Scraper and Email Extractor Software
- Email Finder is the Fastest Way to Find Email Addresses from websites
- Web Email Extractor to extract email addresses
- PHP Email Crawler I have a CSV file of website URLs that I would like to extract the emails from, however, I'm unsure of the best way to run the script
- Al Marketing Tools and Software for Every Business
- VeryUtils Al Marketing Tools to Scale Your Business in 2024
- Empower Your Marketing Strategy with VeryUtils Al Marketing Tools
- Use VeryUtils Web Email Crawler Command Line to collect emails from web
- VeryUtils Email Spider is an Email Crawler, Email Address Crawler and Extractor
- Web Scraper and Email Extractor Software

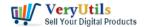

- Best Email Marketing Solution with SMTP Rotation, Rotate on multiple SMTP Servers automatically
- How to download YouTube videos to watch offline using VeryUtils YouTube Video Downloader?
- Best Mass Email Senders for Bulk Email Blasts
- What are the benefits of software that sends emails in bulk?
- VeryUtils YouTube Video Editor is the Best Video Editing Software for YouTube
- How to trim the generated PNG image files automatically from Virtual PDF Printer Driver?
- Digital Marketing Specialist Position Opening
- VeryUtils JavaScript Image Thumbnail Viewer, View Image thumbnails in browser with HTML5 support
- VeryUtils AI Writer custom development service to automatically generate unique and best quality blog contents

# Related posts:

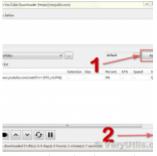

How to download YouTube videos to watch offline using VeryUtils YouTube Video Downloader?

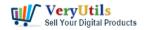

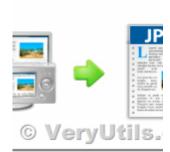

How to Capture Website Screenshots from the Command Line or C# or VB.NET or PHP applications?

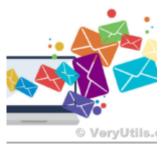

Best Mass Email Senders for Bulk Email Blasts

#### Email blast and Bulk Emails

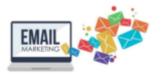

## Batch Email Sender with Multiple SMTP Support

@ VeryUtils.com

Use VeryUtils Batch Email Sender software to batch send emails to lots of customers

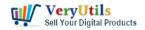

#### Email blast and Bulk Emails

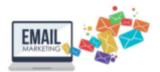

# Batch Email Sender with Multiple SMTP Support

What are the benefits of software that sends emails in bulk?

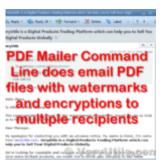

Batch send emails to clients with VeryUtils PDF Mailer Command Line software

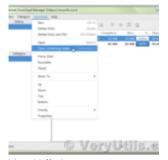

VeryUtils Internet Download Manager is the fastest download accelerator

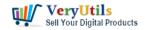

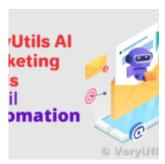

VeryUtils AI Marketing Tools to Scale Your Business in 2024